#### **SAS Procedures for Use in Public School Accountability Programs** ® **Paper 216-25**

Sean W. Mulvenon, University of Arkansas, Fayetteville, AR Ronna C. Turner, University of Arkansas, Fayetteville, AR. Barbara J. Ganley, University of Arkansas, Fayetteville, AR. Antoinette R. Thorn, University of Arkansas, Fayetteville, AR. Kristina A. Fritts Scott, University of Arkansas, Fayetteville, AR.

#### **ABSTRACT**

A national agenda in education currently gaining popularity is the use of accountability models to evaluate public schools. A result of this movement has been the identification of a systemic problem with management of educational data in local schools. Most accountability programs have identified several variables as important indicators of academic performance for inclusion in models designed for public schools. The use of this data has necessitated an examination of the aggregation, storage, and analysis of data maintained by schools, culminating with the identification of a plethora of data management and analysis problems. A typical obstacle in obtaining this data is the lack of a consistent management forum for the aggregation and storage of different types of educational data collected in public schools. The most common mechanisms used are packages like EXCEL or DBASE IV. This paper demonstrates techniques for transitioning data from database packages to data management in  $SAS^{\circledast}$  and use of appropriate statistical procedures to enhance data aggregation, storage, analysis, and reporting for use in accountability programs. A novice user of SAS® with a personal computer and knowledge of BASE  $SAS^{\otimes}$  will be able to complete the procedures demonstrated in this paper.

#### **INTRODUCTION**

The development and implementation of statewide accountability models for evaluating public school systems is increasing throughout the nation. This influx of accountability programs in the schools is, in part, a result of increasing demands for higher student performance on both a state and national level. Most accountability programs have identified several variables as important indicators of "student success" and have included both academic and non-academic indicators as variables that are important in evaluating public schools. However, an obstacle to successfully implementing accountability programs, targeted at assessing student growth, has been a systemic problem, with management of educational data at the local educational agency (LEA) level. The use of educational data to evaluate school systems has necessitated an examination of the current procedures for aggregating, storing, and analyzing the data maintained by public schools. This has led to the identification of several data management and analysis problems. A typical obstacle to obtaining this data in a usable format is the lack of a consistent management forum. Public school data is obtained and stored using numerous observational units: student level data, classroom level data, school level data, and district-wide data. An obstacle to the statistical analysis of the data is commonly the mechanism used to store the data, including packages such as EXCEL or DBASE IV. The statistical analysis procedures provided in these database packages are limited compared to the options available in SAS. This paper demonstrates techniques for transitioning data from database packages to data management in SAS and use of appropriate statistical procedures to enhance data aggregation, storage, analysis, and reporting of public school data for use in models such as accountability programs.

# **DATA AGGREGATION**

The data collected by most public school systems format search statement (fmtsearch) or add are a combination of variables required by state these statements to the current autoexec and national departments of education or local program. This will invoke the use of preadministrative school boards. The data is written formats stored in the data library collected, but due to the eclectic nature of the without having to repeatedly run a proc data, aggregation becomes problematic. Most format statement with every job using this school districts do not have statisticians available data set. to help them with processing this data so an administrator or teacher is assigned this task. The 3. Restart SAS and type syntax similar to the availability of database managers such as EXCEL following example. or DBASE IV are typically utilized due to the "point-and-click" interface and availability. Prior to the development of accountability programs the data remained in separate databases and the need for merging any of this data was never considered a priority or concern. The accountability programs have altered this position and created the necessity for use of statistical packages that provide the required features for data management, aggregation, and analysis. Further, as reports are typically required for accountability programs, a statistical package that can facilitate use of programs, and enhance the reporting of results is also desirable. The SAS statistical computing package provides all of these components and can be used to help make accountability programs operational.

The first step in managing data is to convert the data from the current database format into a SAS database. This can be accomplished expeditiously by using the data import procedure. The next step is optional, but is recommended, and that is to create a data library with data formats. The following steps are suggested:

Create a folder on your hard drive to store the data and associated programs.

- 1. Create a library using the add new library icon on the tool bar; be sure to check the box marked "enable at startup." (See Sample Program 1)
- 2. Create an autoexec program, including library name (libname) statement and

# **SAMPLE PROGRAM 1:**

(Creates a library data set from a fixed data set)

DATA NEW.NEWDATA;

(The data statement tells SAS to load the data into a file called NEWDATA in the library NEW)

INFILE 'D:\OLDDATA' LRECL=230;

(INFILE statement tells SAS where to find the data; the LRCL command indicates the data set has 230 columns)

**DATA MANAGEMENT** (\$20.)  $@24$  (VAR3) (\$11.) ....etc. INPUT @1 (VAR1) (2.) @3 (VAR2) continuing field stream to column 230.

# **SAMPLE PROGRAM 2:**

(Designed to create a file of variable formats and to load the formats into the data library)

PROC FORMAT LIBRARY= NEW;

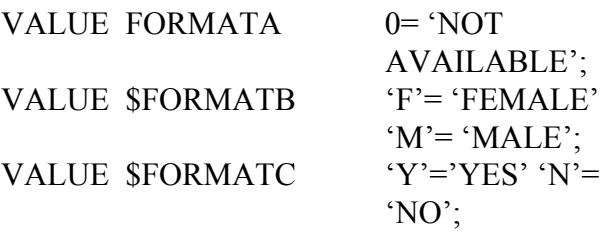

### **SAMPLE PROGRAM 3:**

(Use of the new data library, data set, and format statements)

DATA ONE; SET NEW.DATANEW;

PROC MEANS; CLASS VAR2; MEANS VAR1; FMT; RUN;

# **USE OF NEW DATA SET FOR ACCOUNTABILITY PROGRAMS**

The transition of these data sets to SAS will allow for the development of more elaborate scoring and reporting procedures for use in accountability programs. For example, the Arkansas Department of Education (ADE) has requested the use of cross-sectional and longitudinal indicators of performance. The development of longitudinal indicators requires several data transformation and analytical procedures. These iterations are easily completed using SAS and the new data sets. Further, the ADE requested a standardized approach to reporting the data to schools and use of the SAS reporting features. The reporting format, arguably, is as important as the actual accountability program. These reports can be generated interactively and Sample Program 4 provides an example of a possible scoring sheet.

#### **SAMPLE PROGRAM 4:**

OPTIONS LS=99 PS=60 NODATE NONUMBER;

**DATA** REPORT; SET NEW.DATANEW;

header1='State Dist. School Your'; header2=' Tier I Indicators: Mean Mean Mean Scaling Score'; header4=' Tier II Indicators: Mean Mean Mean Scaling Score'; header $3=$  $\overline{\phantom{a}}$  ';

nametag='Distict Name:';

schtag=' School Name:'; crtrtag=' 1. CRT Literacy '; multag= $'$  x.40= $'$ ; multag2= $'$  x2.0= $';$ multag $3=$ ' x40='; crtmtag=' 2. CRT Mathematics nrtag=' 3. NRT Literacy '; nmtag=' 4. NRT Mathematics  $n$ ltag=' 5. NRT Language crtr2tag=' 1. CRT Trend Lit.'; crtm2tag=' 3. CRT Trend Math nr2tag=' 5. NRT Trend Lit. nm2tag=' 7. NRT Trend Math '; nl2tag=' 9. NRT Trend Lang. crtr3tag=' 2. CRT Long Lit. '; crtm3tag=' 4. CRT Long Math '; nr3tag=' 6. NRT Long Lit. nm3tag=' 8. NRT Long Math nl3tag='10. NRT Long Lang. dr2tag='11. Dropout Rate'; at2tag='12. Attendance '; l2tag='13. Licensure '; sd2tag='14. Staff devel. df2tag='15. Drug free nstag= $'$  NS  $'$ ; nultag=' drtag=' 6. Dropout Rate'; attag=' 7. Attendance '; ltag=' 8. Licensure  $sdtag=' 9. Staff devel.$  $d$ ftag='10. Drug free titag='Tier I Score='; t2tag='Tier II Score='; comtag='School Composite Score=';  $litag='$ **RUN**;

**PROC** SORT DATA= REPORT; BY SCHOOL; **RUN**;

**PROC** FORMS DATA=REPORT LINES= 46  $DOWN=2$ ; **line** 1 nametag DISTRICT schtag SCHOOL; **line** 3 header1; **line** 4 header2; **line** 5 header3;

**line** 7 crtrtag CRT1\_RT CRT1\_RD CRT1\_RS multag CRT1\_RY; **line** 8 crtmtag CRT1\_MT CRT1\_MD CRT1\_MS multag CRT1\_MY; **line** 9 nrtag NRT1\_RT NRT1\_RD NRT1\_RS nstag NRT1\_RY; **line** 10 nmtag NRT1\_MT NRT1\_MD NRT1\_MS nstag NRT1\_MY; **line** 11 nltag NRT1\_LT NRT1\_LD NRT1\_LS nstag

#### NRT1 LY;

**line** 13 drtag DR1\_T DR1\_D DR1\_S multag3 DR1\_Y; **line** 14 attag ATT1\_T ATT1\_D ATT1\_S multag3

ATT1\_Y;

**line** 15 ltag LT1\_T LT1\_D LT1\_S multag3 T1\_Y; **line** 16 sdtag SD1\_T SD1\_D SD1\_S multag3 SD1\_Y; **line** 17 dftag DF1\_T DF1\_D DF1\_S multag3 DF1\_Y;

**line** 19 titag TS1 / i=63;

**line** 20 litag;

- **line** 22 header1;
- **line** 23 header4;
- **line** 24 header3;

**line** 26 crtr2tag CRT2\_RT CRT2\_RD CRT2\_RS multag2 CRT2\_RY;

**line** 27 crtr3tag CRL2\_RT CRL2\_RD CRL2\_RS multag3 CRL2\_RY;

**line** 28 crtm2tag CRT2\_MT CRT2\_MD CRT2\_MS multag2 RT2\_MY;

**line** 29 crtm3tag CRL2\_MT CRL2\_MD CRL2\_MS multag3 RL2\_MY;

**line** 30 nr2tag NRT2\_RT NRT2\_RD NRT2\_RS nstag NRT2\_RY;

**line** 31 nr3tag NRL2\_RT NRL2\_RD NRL2\_RS nstag NRL2\_RY;

**line** 32 nm2tag NRT2\_MT NRT2\_MD NRT2\_MS nstag NRT2\_MY;

**line** 33 nm3tag NRL2\_MT NRL2\_MD NRL2\_MS nstag NRL2\_MY;

**line** 34 nl2tag NRT2\_LT NRT2\_LD NRT2\_LS nstag NRT2\_LY;

**line** 35 nl3tag NRL2\_LT NRL2\_LD NRL2\_LS nstag NRL2\_LY;

**line** 37 dr2tag DR2\_T DR2\_D DR2\_S multag DR2\_Y; **line** 38 at2tag ATT2\_T ATT2\_D ATT2\_S multag ATT2\_Y;

- **line** 39 l2tag LT2\_T LT2\_D LT2\_S multag LT2\_Y; **line** 40 sd2tag SD2\_T SD2\_D SD2\_S multag SD2\_Y; **line** 41 df2tag DF2\_T DF2\_D DF2\_S multag DF2\_Y; **line** 43 t2tag TS2 / i=62;
- **line** 44 litag;
- **line** 46 comtag SCS  $/$  i=53;
- title 'Grades 1-8 Scoring Sheet for ACTAAP'; title2 "Date Report Completed: &sysdate";
- **RUN**;

The preceding program, Sample Program 4, produces output that is consistent with a format that has been recommended by a southern state currently developing an accountability program. The proposed scoring system is multifaceted with several tiers, academic, and nonacademic indicators used to determine the performance of individual schools. A key element of this program

is the data analytic components will be completed using  $SAS^{\circledR}$  BASE features and data management components. The output data set, in a matrix format will essentially be placed on the proposed scoring sheet with the necessary supporting labels added to the page. This is very analogous to the Output Data System (ODS) currently recommended for use in developing unique data reporting schemes for  $SAS^{\circledast}$  STAT packages. The labels around the data set are representative of the reporting shell in ODS. The goal of this analysis is a low cost, efficient technique for compiling and reporting individual school performance in an accountability program. The schools will also have state and district norms provided to allow for direct comparison against other schools. The scaling or scoring schemes allow for weighting of the individual components based on a perceived importance. Finally, the design of this system also creates a high degree of flexibility for making any necessary modifications and mandated by educators, administrators, politicians, or parents. The use of sample program 4 produces the output shown in Figure 1.

## **Summary**

The education community has a persistent problem with data management and analysis and most of these problems emanate from using database packages that do not meet all their needs. More specifically, this community emphasizes a point-and-click mentality and the necessity of writing programs is not acceptable. Thus, it is important for researchers in education to develop new approaches and model how programming and use of  $SAS^{\otimes}$  can enhance their reporting, analysis, and overall use of educational data. The purpose of this paper is to demonstrate the utility of using the  $SAS^{\otimes}$  statistical package and to demonstrate its use in a specific area, accountability programs, where it may be very beneficial.

 $SAS^{\otimes}$  and  $SAS/IML$  are registered trademarks or trademarks of SAS intitute Inc. In the USA and other countries.  $\mathbb{R}$  indicates USA registration.

#### **REFERENCES**

SAS Institute Inc. (1990), *SAS Language: Reference, Version 6*, *First Edition*. Cary, NC: SAS Institute Inc.

SAS Institute Inc. (1995), *The How-To Book for SAS/GRAPH Software*. Cary, NC: SAS Institute *®* Inc.

SAS Institute Inc. (1990), *SAS/STAT Users Guide Vol. 1 and 2, Version 6*, *Fourth Edition*. Cary, NC: SAS Institute Inc.

# **ACKNOWLEDGMENTS**

Funding for this research was provided by the Arkansas Department of Education.

#### **CONTACT INFORMATION**

Sean W. Mulvenon, Ph.D. 254 Graduate Education Building College of Education and Health Professions University of Arkansas Fayetteville, AR 72701 Phone: (501) 575-8727 Email: **seanm@comp.uark.edu**

#### **Figure 1.**

#### Grades 1-8 Scoring Sheet for ACTAAP Date Report Completed: 05JAN00

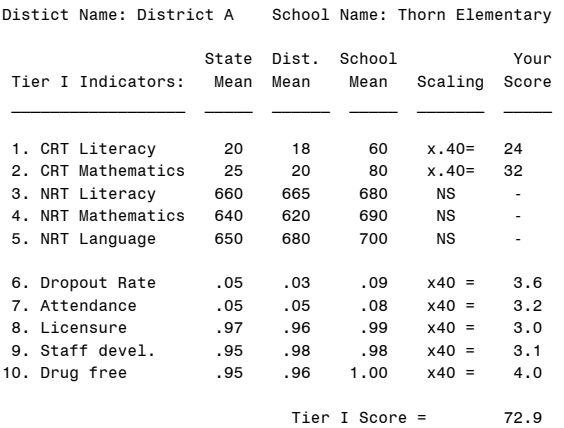

 $\overline{\phantom{a}}$  , and the set of the set of the set of the set of the set of the set of the set of the set of the set of the set of the set of the set of the set of the set of the set of the set of the set of the set of the s

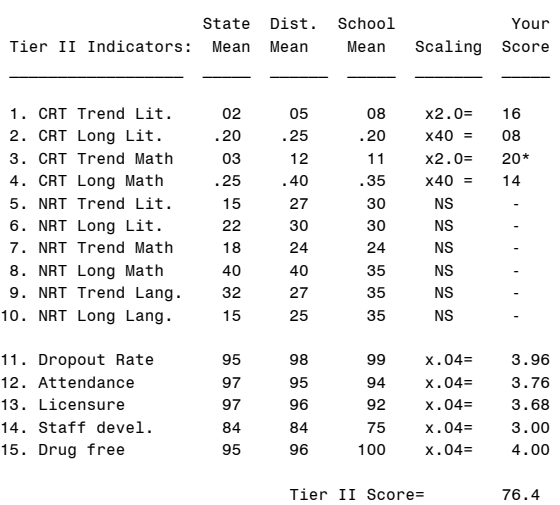

School Composite Score= 149.3

\* denotes maximum score possible

Note. Labels in chart have been modified to fit printing format for SUGI Proceedings Guide

 $\overline{\phantom{a}}$  , and the set of the set of the set of the set of the set of the set of the set of the set of the set of the set of the set of the set of the set of the set of the set of the set of the set of the set of the s